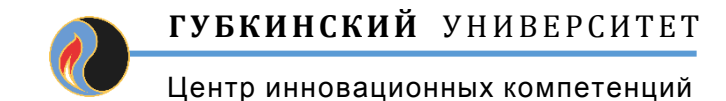

Профессиональная переподготовка по программе

## ГЕОЛОГИЯ НЕФТИ И ГАЗА, ПОИСК И РАЗВЕДКА<br>МЕСТОРОЖДЕНИЙ УГЛЕВОДОРОДОВ

## Структурная геология и геологическое картирование

Практическое занятие 1 Построение палеогеологеских разрезов

Kadbeðpa

доиент

поисков и разведки нефти и газа,

кандидат геолого-минералогических наук

Милосердова Людмила Вадимовна

(палеогеологические) Палеотектонические разрезы широко в практике нефтегазопоисковых работ, так как это применяют простой ПОЗВОЛЯЮЩИЙ демонстрировать чертеж, **НАГЛЯДНО** изменение во времени геологического строения рассматриваемой территории и формирования ловушек.

B построения палеогеологических **OCHOBe** разрезов лежит принцип выравнивания - предполагается, что осадки ложатся на **ВЫРОВНЕННУЮ горизонтальную** поверхность **УСЛОВИЯХ** B компенсированного прогибания.

Существуют различные методы построения простейший. Мы рассмотрим B палеогеологических разрезов. **ВЫРОВНЕННУЮ** примере, поверхность на палеозоя нашем откладываются отложения мезозоя. Накопленная мощность равна величине прогибания.

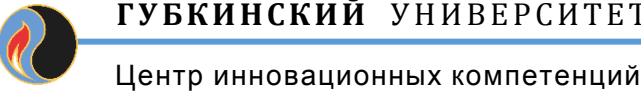

Исходные данные – таблица данных бурения.

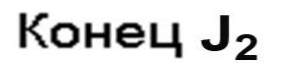

J<sub>2</sub>

**PZ** 

Построить рамку геологического разреза аналогично тому, как это делалось при построении разреза (масштаб лучше взять более мелкий). Горизонтальная линия в данном случае соответствует не рельефу на суше, а поверхности бассейна осадконакопления (дну моря). Проградуировать вертикальные шкалы (в данном случае от 0 вниз) - это будут накопленные мощности осадков (на наших примерах шкалы не проградуированы)

Провести горизонтальную линию на условном уровне. Это будет линия поверхности бассейна осадконакопления к концу средней юры. Вниз от этой линии отложить мощность (толщину) среднеюрских отложений и соединить полученные отметки плавной линией. Так выглядел бы этот геологический разрез для геолога, жившего на границе средней и верхней юры. Это будет палеогеологический разрез для конца средней юры.

 $\mu$ ar 1

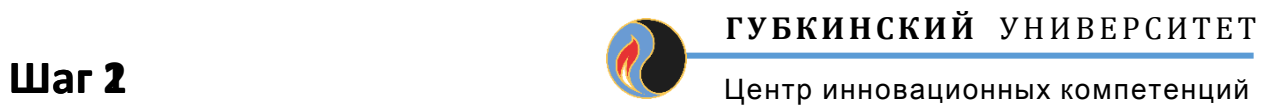

Снова построить рамку геологического разреза.

**Провести горизонтальную линию на условном уровне. Это будет линия поверхности бассейна осадконакопления к концу средней юры. Вниз от этой линии отложить мощность (толщину) верхнеюрских отложений и соединить полученные отметки плавной линией. Под этой линией отложить мощности среднеюрских отложений, соединить плавной линией и внизу отметить палеозойский фундамент. Так выглядел бы этот геологический разрез для геолога, жившего на границе средней и верхней юры. Это будет палеогеологический разрез для конца верхней юры.**

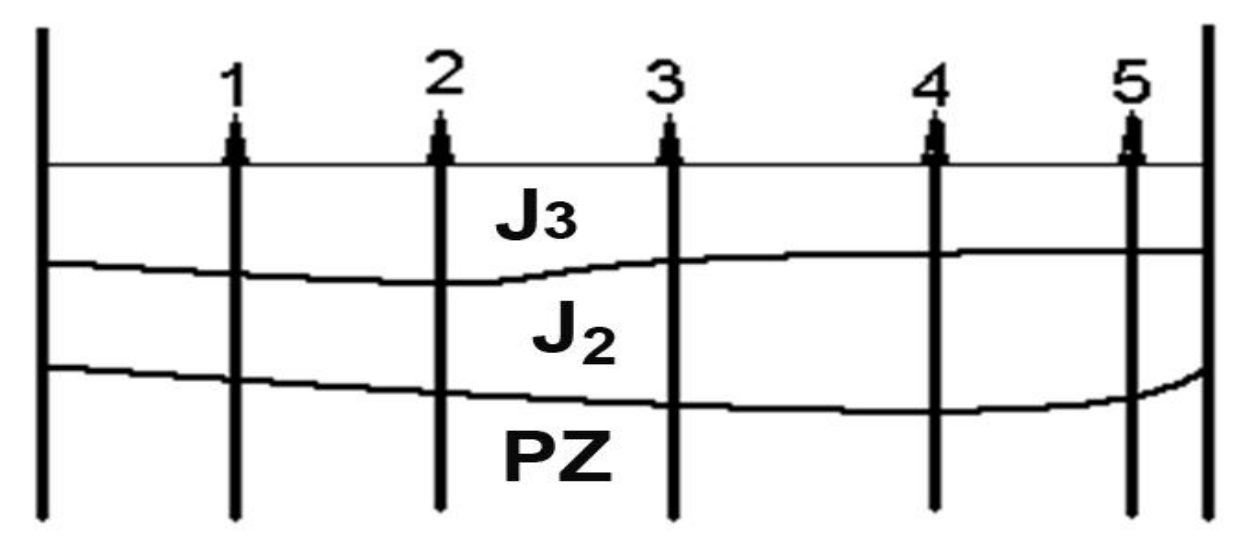

Конец **J**<sub>3</sub>

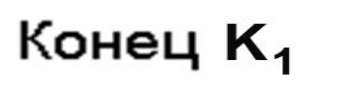

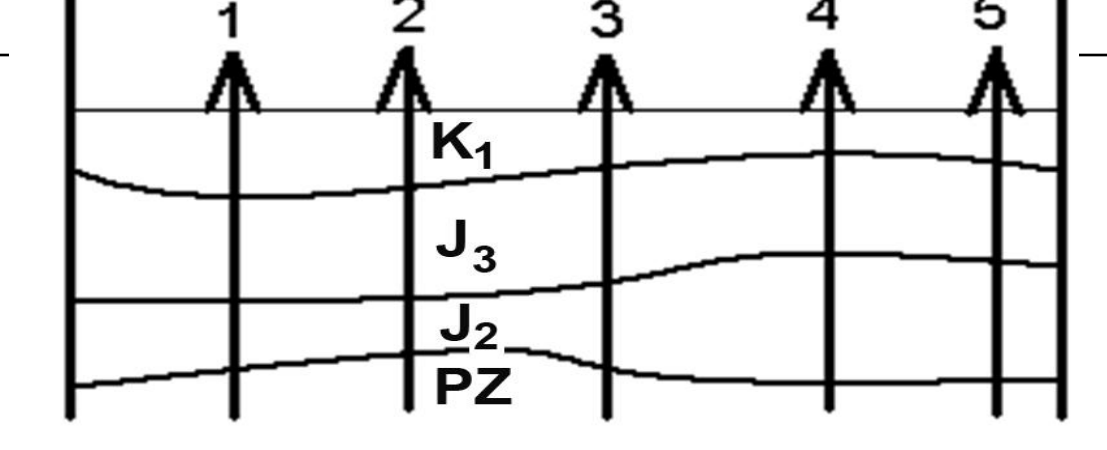

**нижнего мела.** 

**Примеры построения палеоразрезов для конца средней, верхней юры и** 

> **Проанализировать унаследованность развития структур (проверить, не превращаются ли выпуклые геологические границы с течением времени в вогнутые). Отметить участки с унаследованным и инверсионным типом развития**.

**Шаг 3 Повторить описанные ранее процедуры, только начать откладывать с мощности нижнего мела . Шаг 4 – аналогично описанному построить палеоразрезы для конца верхнего мела, палеогена и неоген-четвертичного времени (всего 6 палеоразрезов)**

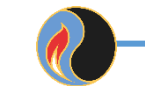

ГУБКИНСКИЙ УНИВЕРСИТЕТ

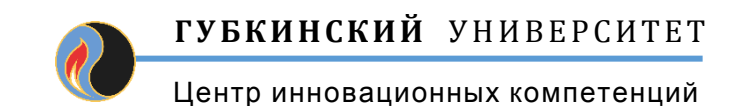

**1. Проанализировать унаследованность развития структур (проверить, не превращаются ли выпуклые геологические границы с течением времени в вогнутые). Отметить участки с унаследованным и инверсионным типом развития**.

**2. Отметить наличие ловушек .**

**3. Провести на палеоразрезах горизонтальные линии, соответствующие глубине начала нефтеобразования (изотерме 60). Посмотреть в какое время эта линия пересечет части разреза с нефтематеринскими породами.**

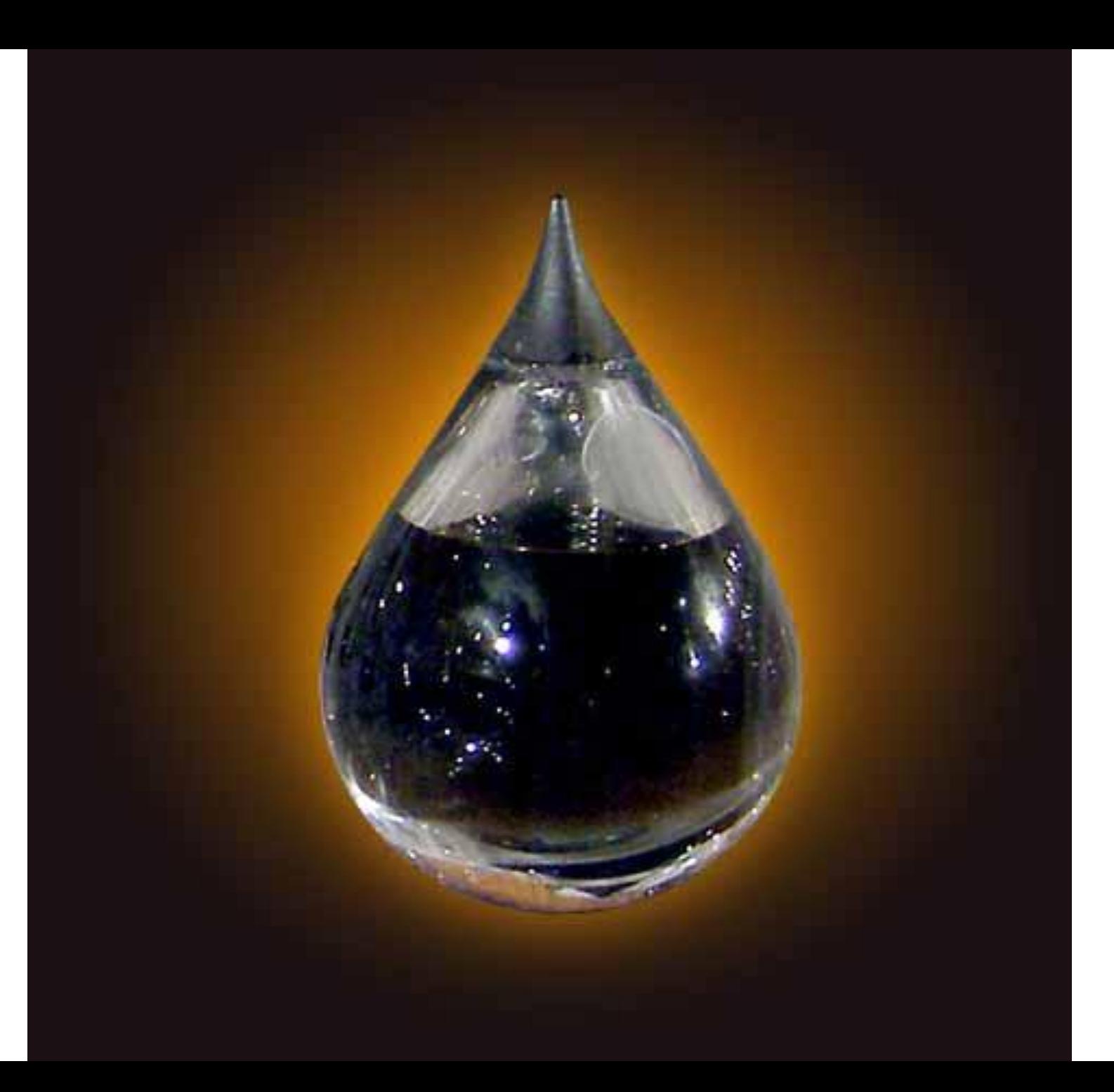

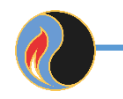